# 广东省科技基础条件平台中心

粤科平字 [2022] 6号

台中心

# 广东省科技基础条件平台中心关于 批复 2022 年省级国有资本经营预算的通知

广东省计算技术应用研究所:

根据《广东省科学技术厅关于批复2022年省级国有资本 经营预算的通知》(粤科函资字〔2022〕159号)规定, 就有 关事项通知如下:

一、批复你单位应上缴国有资本经营预算收入 47 万元。

二、2022年国有资本经营预算收入在执行中分两次上缴: 一是 3 月 20 日前, 按预算数的 50%上缴: 二是待企业 2021 年度财务报告经会计师事务所和企业据以申报应上缴的国有 资本收益后, 按规定时间上缴剩余国有资本收益。

附件:广东省科学技术厅关于批复2022年省级国有资本 经营预算的通知 (粤科函资字〔2022〕

广东省

# 一东省科学技术厅

粤科函资字〔2022〕159号

### 广东省科学技术厅关于批复

# 2022年省级国有资本经营预算的通知

省生产力促进中心、省科技基础条件平台中心、省科技合作研究 促进中心:

2022年省级国有资本经营预算已经省十三届人大五次会议 审议批准。按照《预算法》有关规定,根据《关于批复2022年 省本级国有资本经营预算的通知》(粤财资〔2022〕2号)有关 要求, 现批复你单位 2022 年省级国有资本经营预算, 并就有关 事项通知如下:

一、国有资本经营预算收支安排情况

(一) 批复你单位监管企业应上缴国有资本经营预算收入 情况,具体企业及上缴金额详见《2022年省级国有资本经营预 算收入表》。

(二) 批复你单位国有资本经营预算支出控制额度为0万 元。

#### 二、及时批复本单位下属预算单位预算

各有关单位应自我厅批复预算之日起15日内, 按照我厅批 复的预算, 批复各监管企业的收入预算, 同时将批复情况报我厅 备案。

#### 三、严格按照规定做好预算公开工作

按照《预算法》《预算法实施条例》规定和《转发财政部关 于印发〈地方预决算公开操作规程〉的通知》(粤财预〔2016〕 442号)等文件要求,在我厅批复你单位预算后20日内,各单 位和有关企业要按批复的表样公开本单位、本企业的国有资本经 营预算数据。

#### 四、认真做好预算执行工作

各有关单位、企业要建立健全预算责任制度, 将责任落实到 岗, 任务落实到人, 完善内部约束和激励机制, 加强预算收入管 理, 确保收入按时足额上缴。

2022年省本级国有资本经营预算收入按企业 2021 年收入应 上缴数和部分 2020 年收入上缴数 (企业 2020 年收入应上缴数分 5年上缴)合并组织实施,在执行中分2次上缴: 一是3月20 日前, 按预算数的 50%上缴; 二是待企业 2021 年度财务报告经 会计师事务所审计和企业据以申报应上缴的国有资本收益后, 按 规定时间上缴剩余国有资本收益,具体要求另文通知。

各有关单位要督促所监(主)管企业按时足额上缴国有资本 收益。各企业于3月20日前通过省级非税收入系统足额缴入省

 $-2-$ 

国库。上缴时,应按附件1准确填列收入预算科目,并在备注栏 注明"2022年上缴国有资本收益"。

请各单位收集监管企业的缴款单据的彩色扫描 PDF 版本, 于 2022 年 3 月 25 日前发送至邮箱: skjt huangk@gd.gov.cn, 邮 件标题按"有关单位名称+2022年上缴国有资本经营预算缴款单 据"格式填写。

附件: 2022年省级国有资本经营预算收入表

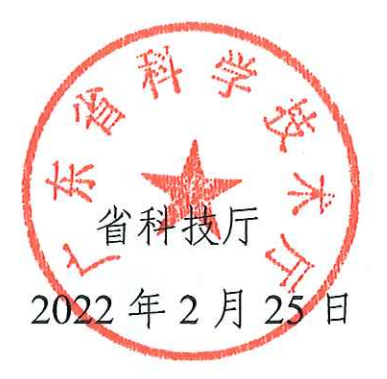

公开方式: 依申请公开

## 2022年省级国有资本经营预算收入表

单位: 万元

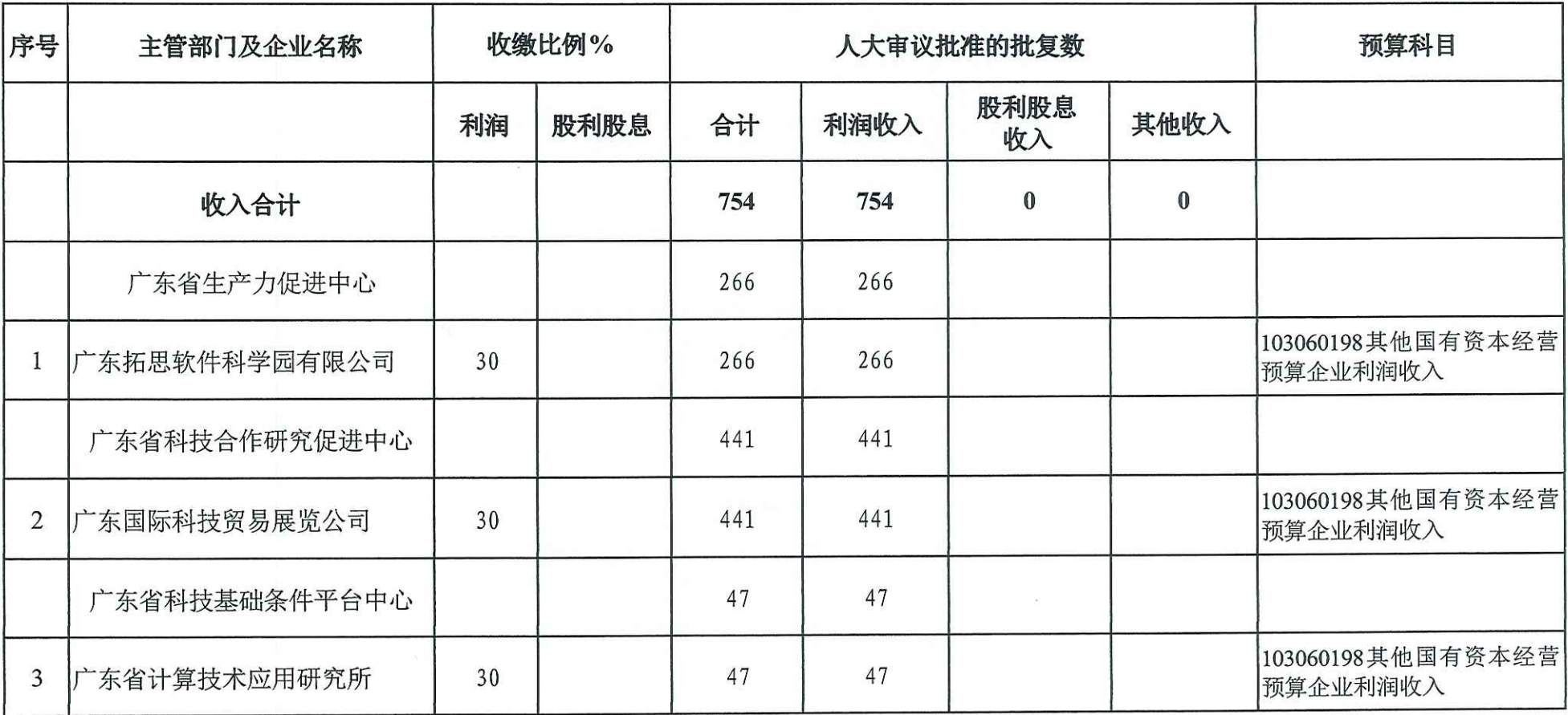

# 公开方式: 主动公开

抄送:广东省科学技术厅。